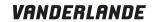

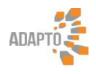

## **Dwars denken loont**

**ADAPTO for e-commerce** 

24-04-2014 Material Handling Forum

24-04-2014 ADAPTO for e-commerce DRIVEN TO MOVE YOU

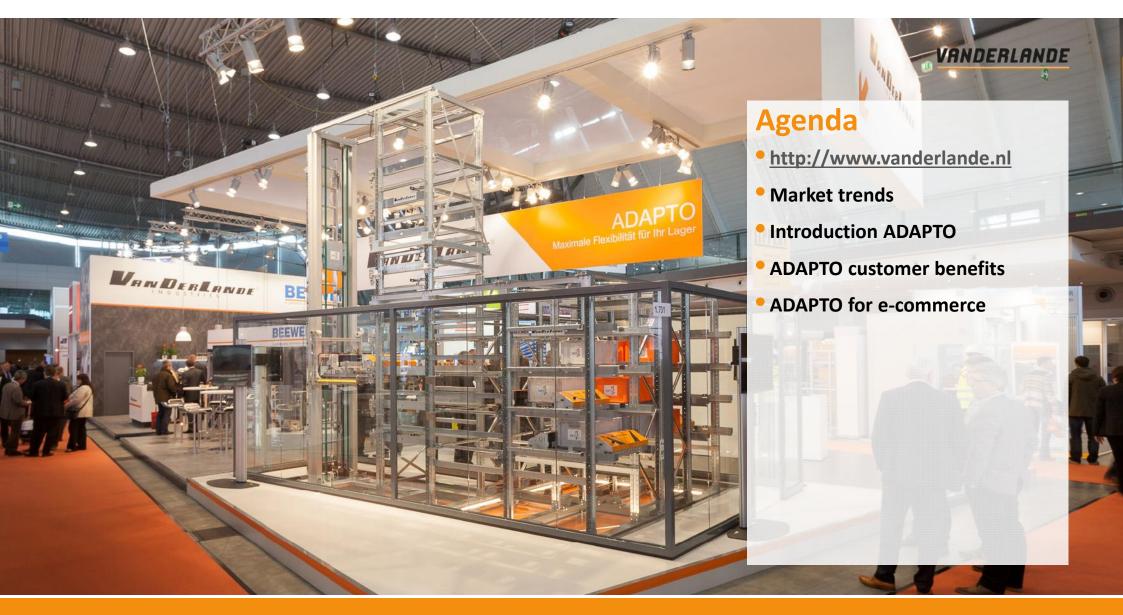

2 24-04-2014 ADAPTO for e-commerce DRIVEN TO MOVE YOU

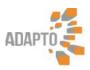

## **Market Trends**

- Increased Supply Chain agility
- Reduced order size (e-commerce)
- Reduced order leadtime (e-commerce)

## Impact on DC design and deployment

- Fast system deployment required
- Design based on growth forecast?
- Duration of beneficial use?
- How to safeguard investment against uncertainty?

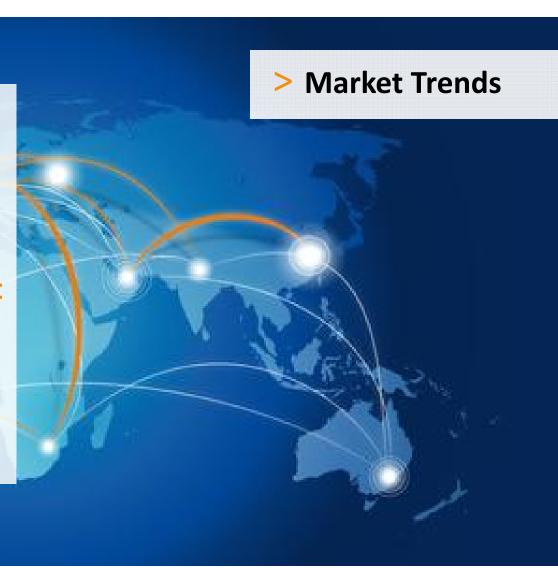

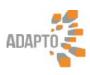

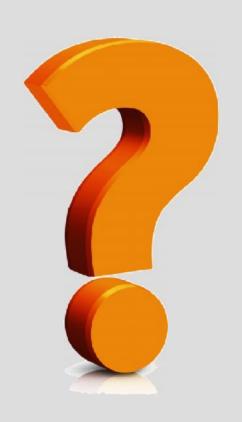

# Start now, adapt later!

4 24-04-2014 ADAPTO for e-commerce DRIVEN TO MOVE YOU

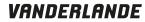

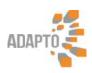

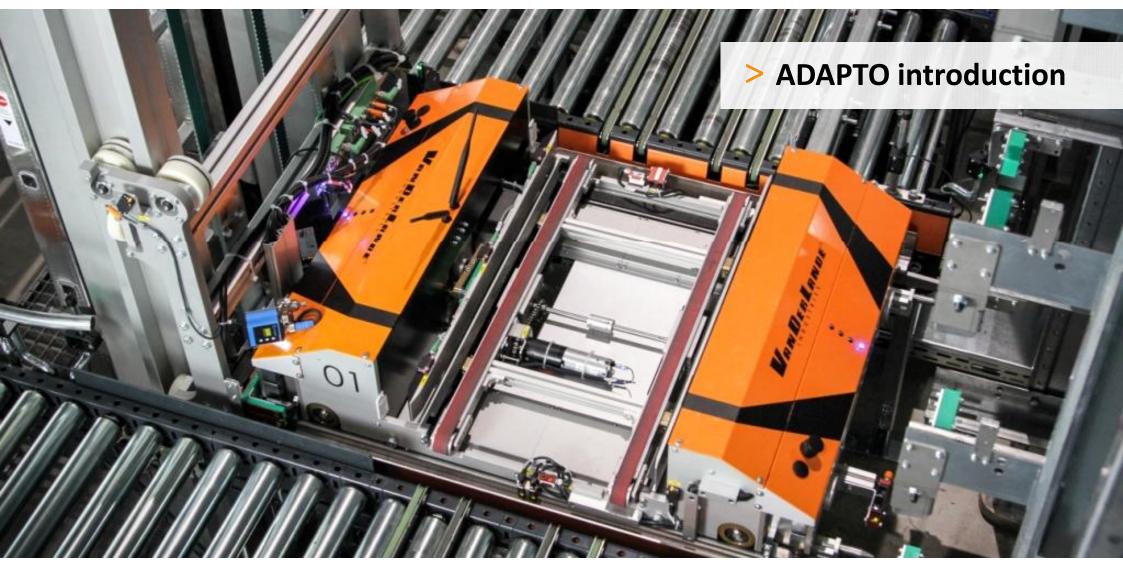

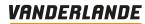

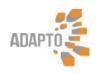

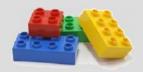

**Scalability** 

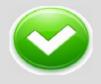

**Availability** 

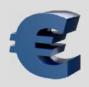

**Cost-efficiency** 

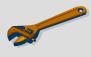

Maintainability

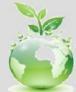

Sustainability

> ADAPTO customer benefits

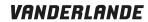

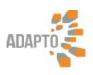

## **Scalability**

## Storage capacity

Extend racking as and when required

## Throughput

- Workstations
- Shuttles
- Lifts

## **Layout flexibility**

• Modular components fit in any building shape

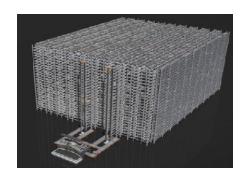

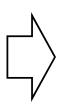

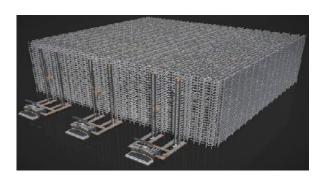

24-04-2014 ADAPTO for e-commerce DRIVEN TO MOVE YOU

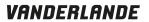

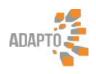

## **Availability**

## System availability

- Every product accessible by every shuttle
- Multiple routes leading to each product

### Product availability

- Product availability always ensured
- Products are within manual reach

### Fast troubleshooting

Service zones and maintenance platforms

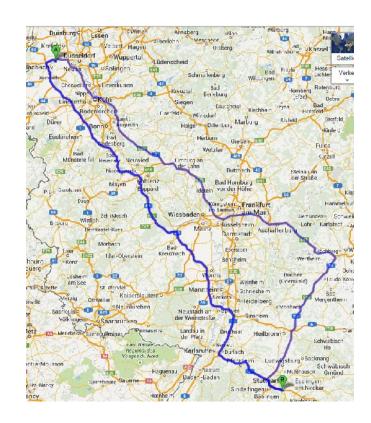

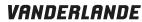

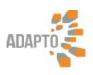

## **Cost-efficiency**

#### Investment

- Fast deployment
- Designed for changing business drivers
- Start now, adapt later!

## Building cost

- Upto 20% smaller footprint
- Optimised storage density

### Operational cost

- 50% lower maintenance cost
- Lowest energy cost per double cycle

9 24-04-2014 ADAPTO for e-commerce DRIVEN TO MOVE YOU

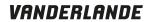

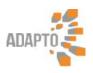

## Maintainability

#### Off-line maintenance

- Ergonomic maintenance workstation
- Repair and planned maintenance without disturbing operations
- Adding /removing shuttles to/from running system

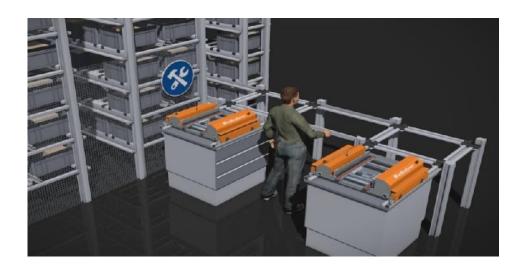

ADAPTO for e-commerce DRIVEN TO MOVE YOU

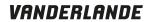

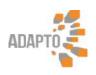

## Sustainability

- Minimal energy consumption
  - Low moving mass
- Material recycling
  - Designed for sustainability
  - High level of reuse/recycling
- Shuttle refurbishment
  - Extend shuttle lifetime
  - Deply shuttles across multiple systems

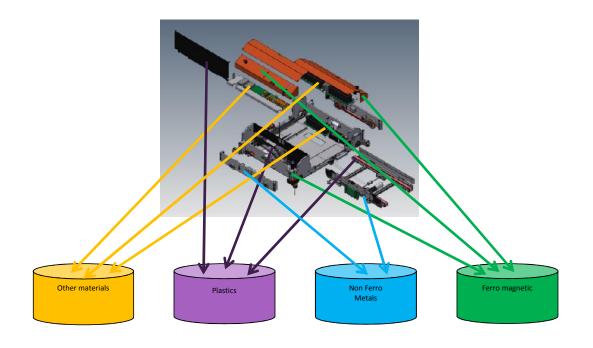

ADAPTO for e-commerce DRIVEN TO MOVE YOU

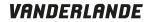

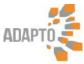

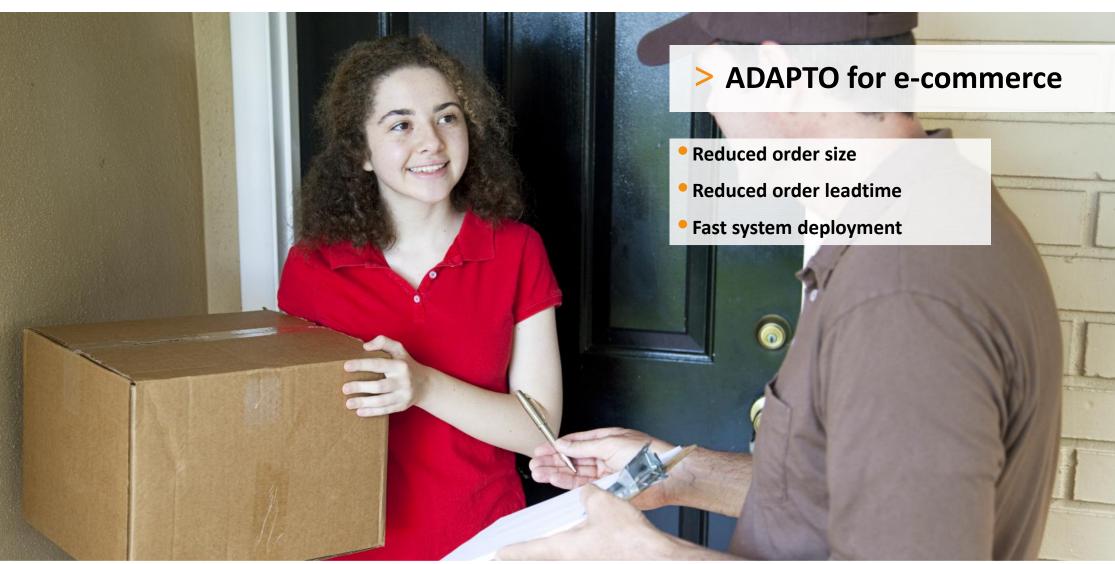

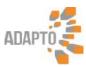

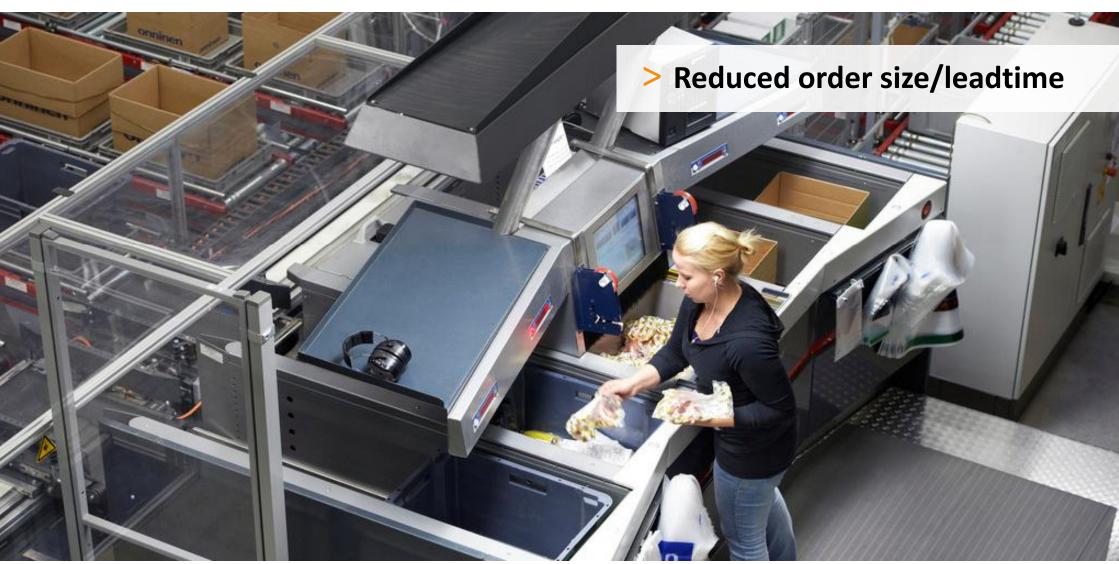

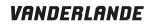

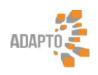

## Goods-to-man, large orders

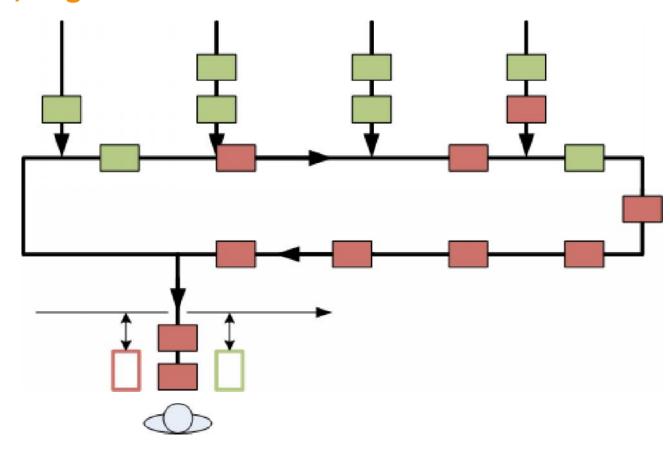

ADAPTO for e-commerce DRIVEN TO MOVE YOU

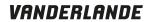

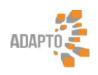

## Goods-to-man, small orders (e-commerce)

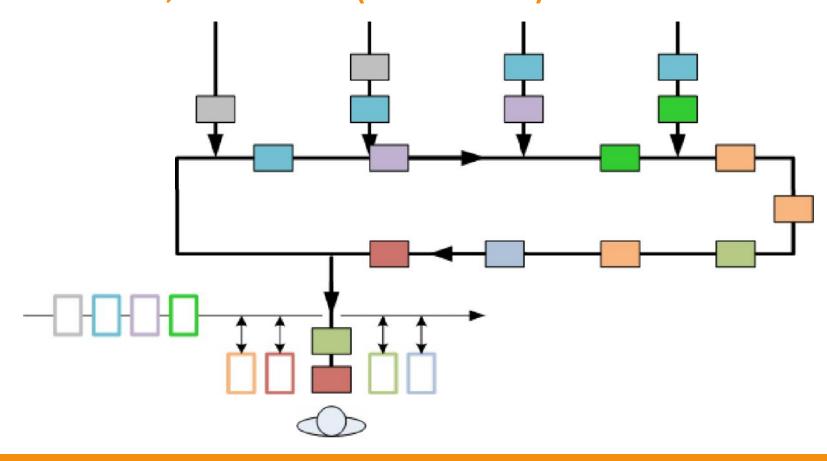

24-04-2014 ADAPTO for e-commerce DRIVEN TO MOVE YOU

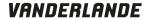

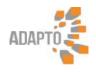

### Aisle bound systems, sequencing

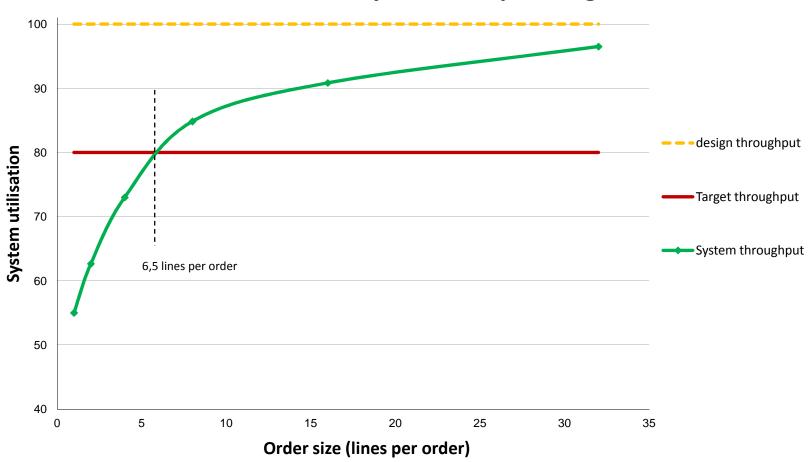

ADAPTO for e-commerce DRIVEN TO MOVE YOU

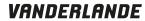

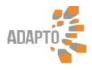

### **Adapto Sequencing**

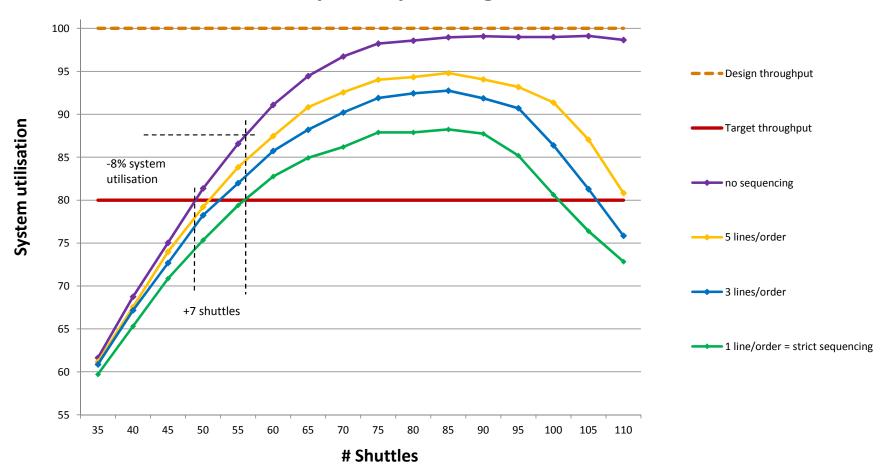

17 24-04-2014 ADAPTO for e-commerce DRIVEN TO MOVE YOU

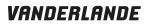

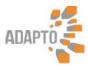

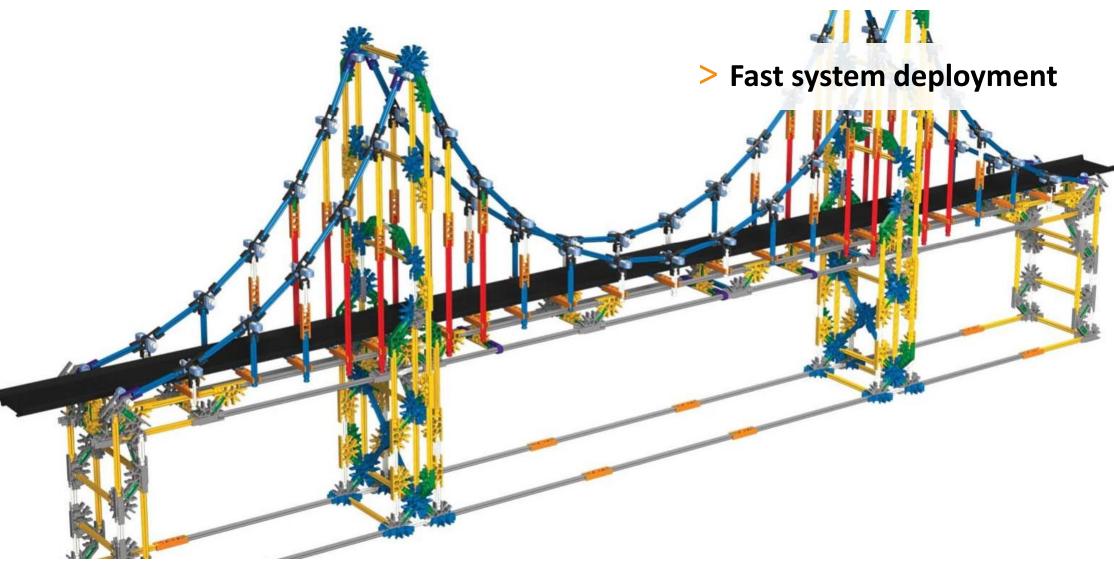

# VANDERLANDE